# Understanding and Using Ruble Government Bond Futures

MOSCOW EXCHANGE SEMINAR

Date: 19 June 2013 Venue: Moscow Exchange

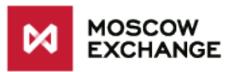

**Bloomberg** 

**Speakers:** 

Moscow Exchange: Vadim Zakroyschikov

**Bloomberg:** *Timothy Murphy* 

### Seminar Objectives

- Promote the understanding of Government Bond Futures
- Increase usage and liquidity of Ruble Government Bond Futures
- Improve pricing efficiency across Government and Corporate Bond and Futures Markets
- Highlight potential trade ideas
- Help pre-trade analysis and hedge design
- Assist in the development of Risk Management approaches

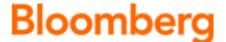

### Topics (I)

- Understanding Government Bond Futures
  - Types of Contracts
  - Contract specifications
  - Volume and Open Interest
- Pricing Government Bond Futures
  - Defined deliverable Bond Baskets
  - Understanding, calculating and using conversion factors
  - Understanding Futures Basis and Cheapest to Deliver (CTD)
  - Implied Repo and changes in CTD
  - Monitoring historical evolution of Basis and Implied Repo rates
  - Valuing Serial Futures contracts' spreads.

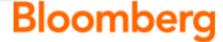

#### Topics (II)

- Hedging Bonds using Government Bond Futures
  - Pre-Trade Analysis
  - Understanding Bloomberg Futures Risk and Yield Calculations
  - Hedging Ratios
  - Butterfly Hedge, Barbell Hedge

#### Trade Monitor

- Working with Bloomberg's Excel API in Real-Time
- Multi Asset Risk System (MARS) for Bonds and Futures
- Calculating Historical Futures Price Volatility

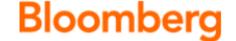

# Understanding and Using Ruble Government Bond Futures

Date: 19 June 2013 Venue: Moscow Exchange

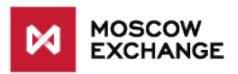

**Bloomberg** 

#### **FUNCTIONALITY PRESENTATION**

### **Contract Codes**

| Contract | Security Name |
|----------|---------------|
| 2Yr      | RFTA          |
| 4Yr      | RFRA          |
| 6Yr      | RFPA          |
| 10Yr     | RFIA          |
| 15Yr     | OVRA          |

## Discoverability->SECF<GO>

| <search>90) Export</search>                    | Feed        | back     |       |            |            |           | 10 r     | esults         | Security    | Finder |
|------------------------------------------------|-------------|----------|-------|------------|------------|-----------|----------|----------------|-------------|--------|
| 30) All 31) Eqty 32) FI 33) Mtge               | 34) Cmdty   | 35)      | Indx/ | 'Stats     | 70/ 17     | 37) Funds |          |                |             |        |
| 40) Corp   41) Govt   43) Pfd   4              | 14) CDS   4 | 5) CDS I | dx 4  | 46) Muni   | 47) Futr   | 48) Optns | 49) IRS  | 50) IRS        | Vols        |        |
|                                                |             |          |       |            |            |           |          |                |             |        |
| R Name                                         | Ticker      | Source   | Curr  | Instrument | Quote Type | Open Int  | Volume ↑ | Last Price     | Last Update |        |
|                                                |             |          | RUB   | Active Fu  | v          |           |          |                |             |        |
| 1) RTS 10yr RU Fed Bond Future Active Contract | RFIA        | RTS      | RUB   | Active Fu  | Price      | 435000    | 23546    | 96 <b>.</b> 50 | 06/18/13    |        |
| 2) RTS 6yr RU Fed Bond Fut - 0FZ6 Active Co    | RFPA        | RTS      | RUB   | Active Fu  | Price      | 143896    | 20330    | 102.32         | 06/18/13    |        |
| 3) RTS 2yr RU Fed Bond Fut - OFZ2 Active Co    | RFTA        | RTS      | RUB   | Active Fu  | Price      | 154094    | 12530    | 100.00         | 06/18/13    |        |
| 4) 15 Year Ru-Fed Gov Bond Active Contract     | OVRA        | RTS      | RUB   | Active Fu  | Price      | 92598     | 200      | 109.00         | 06/18/13    |        |
| 5) RTS 4yr RU Fed Bond Fut - OFZ4 Active Co    | RFRA        | RTS      | RUB   | Active Fu  | Price      | 82668     | 100      | 98.50          | 06/18/13    |        |
| 6) MosPrime Active Contract                    | MPAA        | RTS      | RUB   | Active Fu  | Price      | 4190      | 1        | <b>6.4</b> 50  | 06/18/13    |        |
| 7) 3Mo ROISfix Futures Active Contract         | ROIA        | MCX      | RUB   | Active Fu  | Price      | 0         | 0        | N.A.           | 06/29/13    |        |
| 8) Medium Term OFZ Govt Bond Active Contract   | FDOA        | MCX      | RUB   | Active Fu  | Price      | 0         | 0        | N.A.           | N.A.        |        |
| 9) Short Term OFZ Govt Bond Active Contract    | FDSA        | MCX      | RUB   | Active Fu  | Price      | 0         | 0        | N.A.           | N.A.        |        |
| 10) MosPRIME Overnight Active Contract         | MPOA        | RTS      | RUB   | Active Fu  | Price      | 0         | 0        | N.A.           | N.A.        |        |

#### **Alternatively:**

CEM <GO>

"Show" = "Categories"
Select Financial Contracts -> "BOND"

Under "Description" enter "RU" to filter

#### Debt Distribution DDIS<GO>

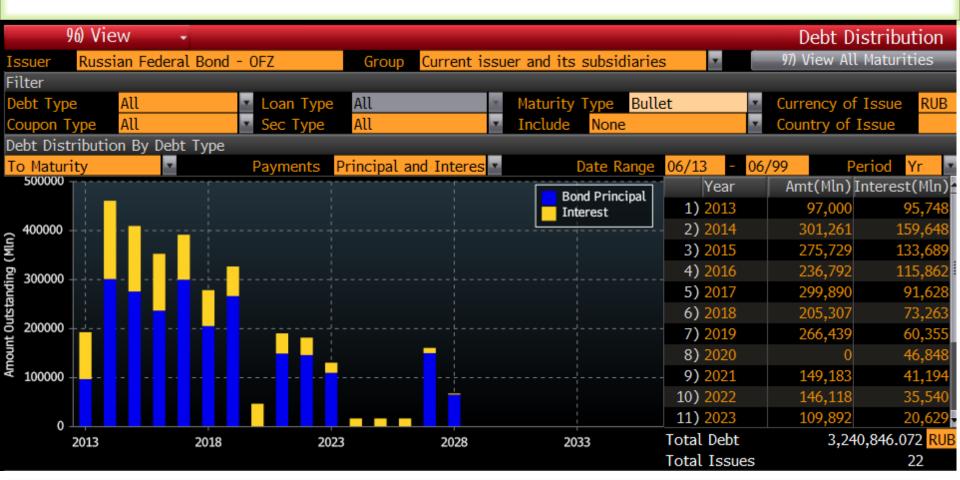

- Load a Ruble Government Bond and run the Debt Distribution function DDIS <GO> to view market supply concentration
- The above screen is for Bullet maturities, choose from Maturity
   Type All, Bullets or Sinkable

### Viewing Deliverables in Excel

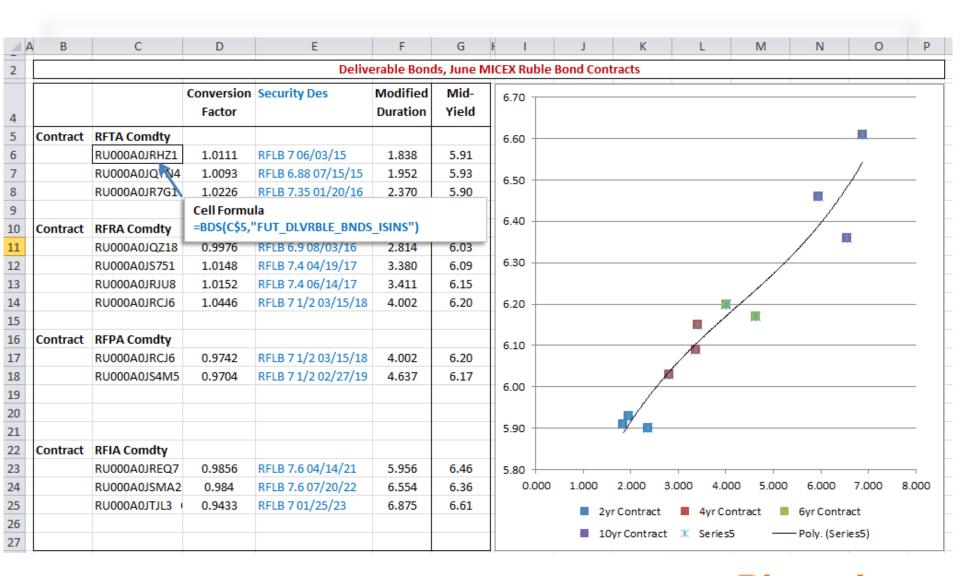

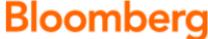

## Viewing Deliverables in FIW<GO>

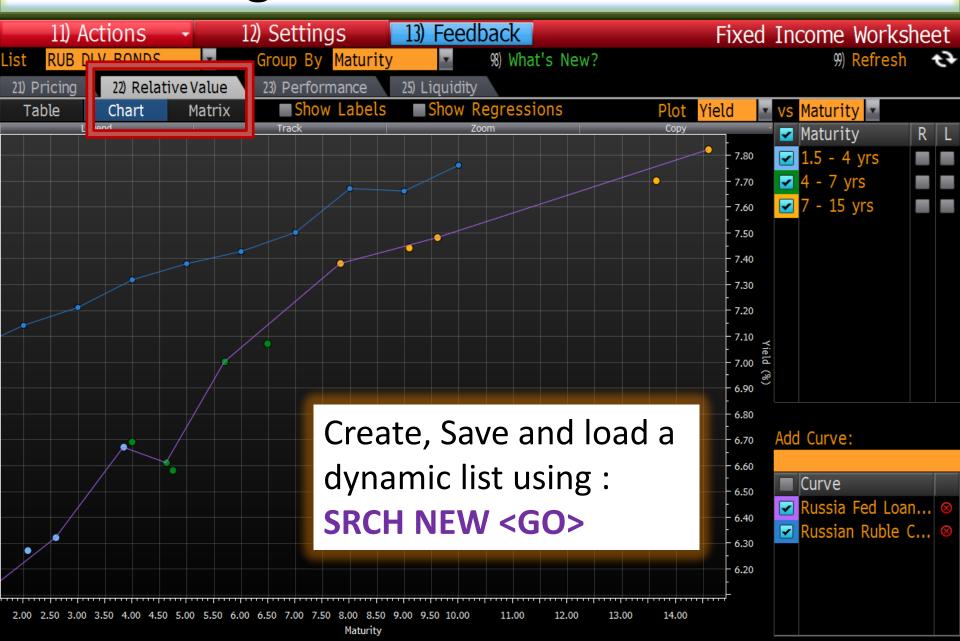

# Viewing Deliverables in FIW<GO>

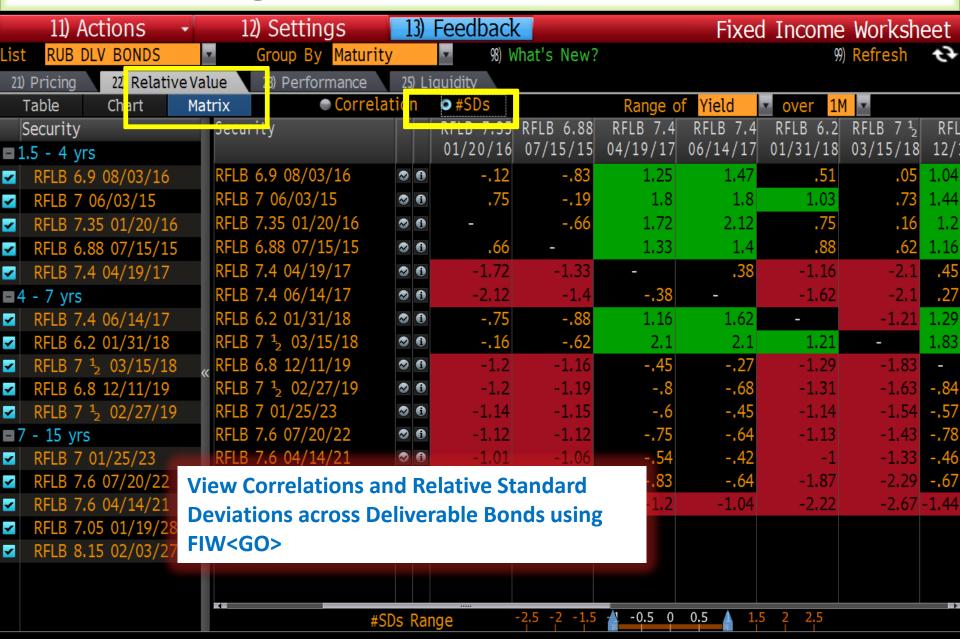

### Cheapest to Deliver Monitor

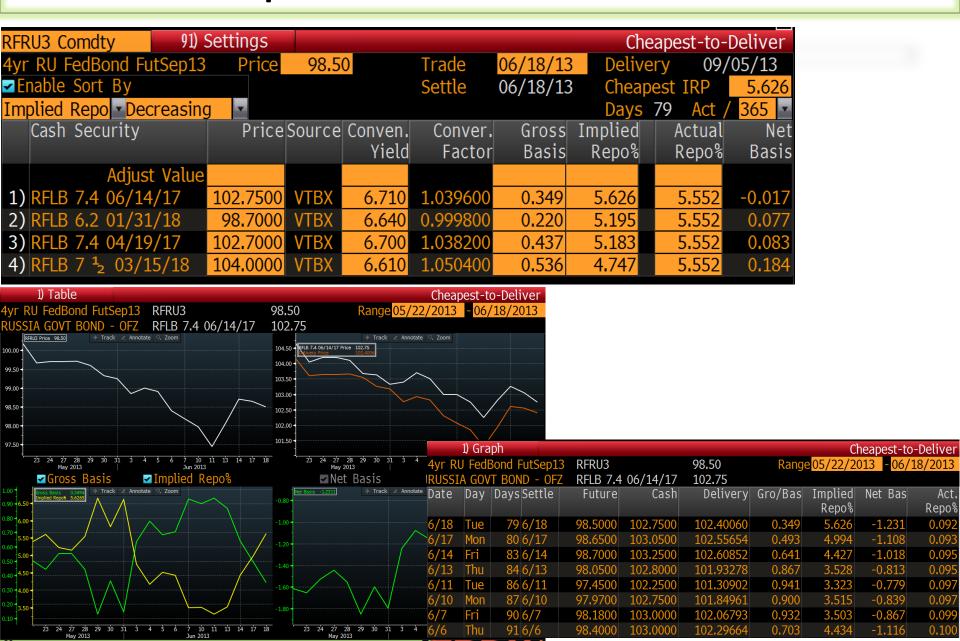

## Viewing Fut. Curve Spreads in HSA<GO>

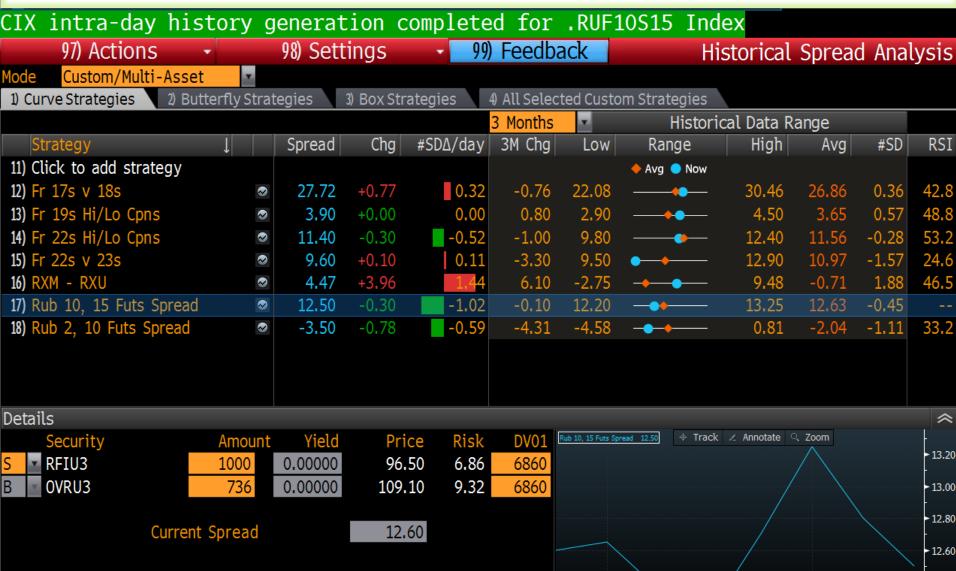

**12.40** 

**12.20** 

### Viewing Futures Butterflies in HSA<GO>

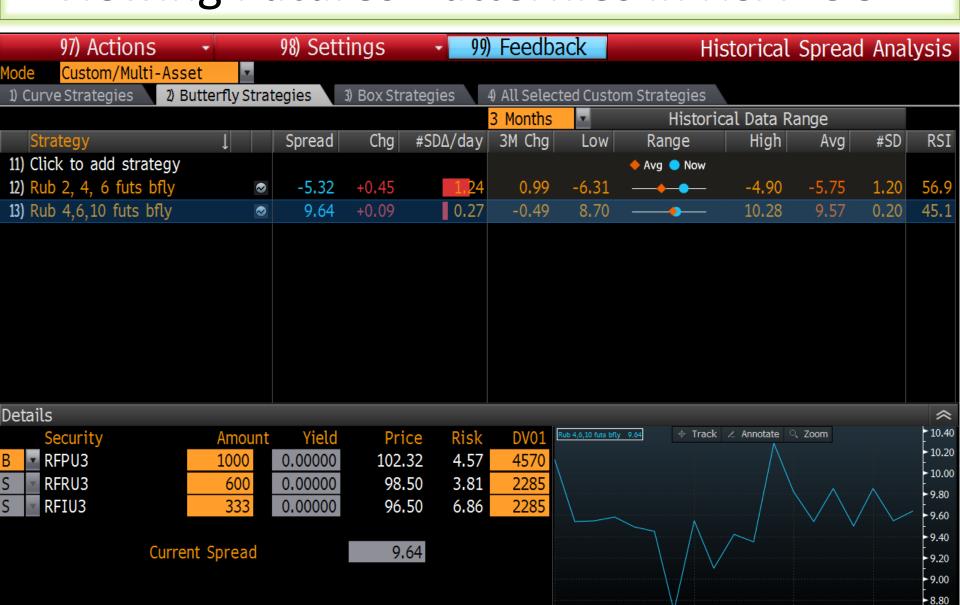

Spot

May 2013

Swaps Net

Risk

Fixed

Futures Forward

8.60

Jun 2013

#### Evaluating Hedge Selection FIHG<GO>

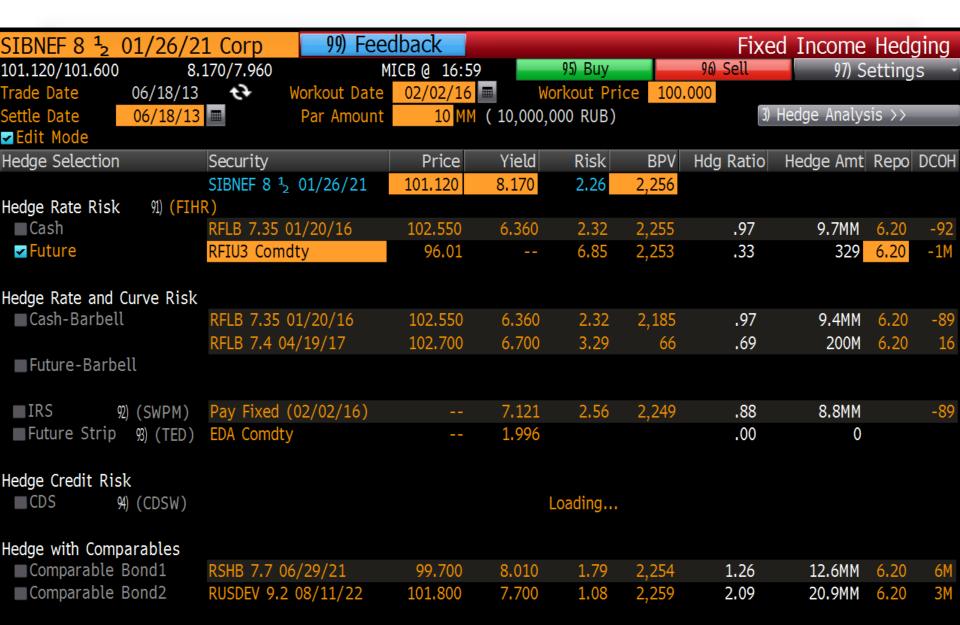

#### Comparing Hedge Selection FIHG<GO>

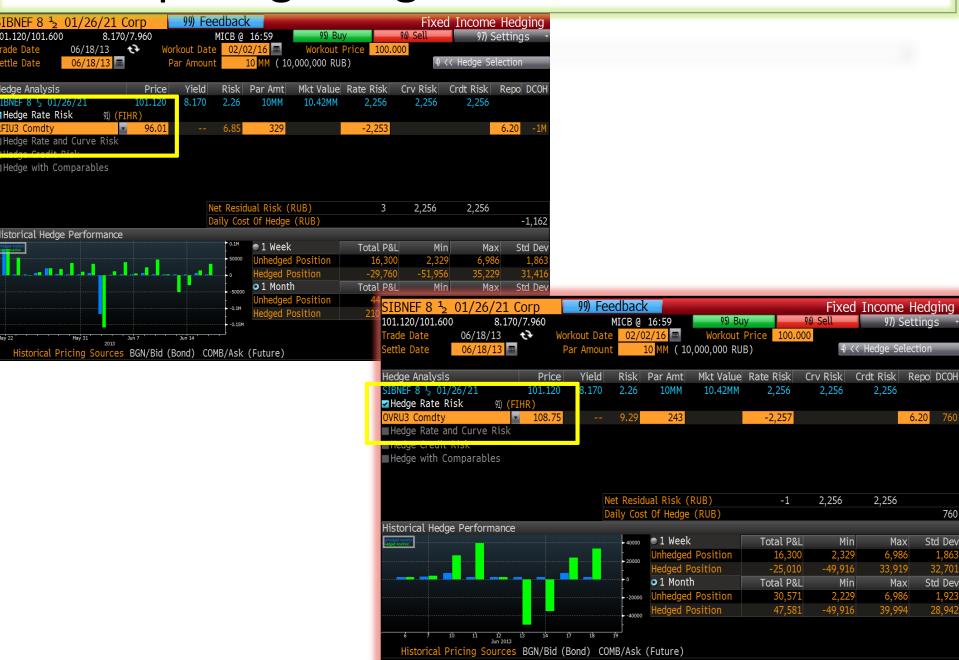

#### Viewing Cash and Futures Hedge Ratios

| SIBNEF 8 <sup>1</sup> <sub>2</sub> 01/26/21 Corp            | 99) F              | eedback        |                 |           | Fix               | ed Inco        | me Hedg        | e Ratios      |
|-------------------------------------------------------------|--------------------|----------------|-----------------|-----------|-------------------|----------------|----------------|---------------|
| 101.120/101.600 8.170/7.960                                 |                    | MICB@ 16       | 5:59            | 95) Buy   |                   | Sell           |                | ettings ·     |
| Trade Date 06/18/13 ••                                      | Workout I          |                | _               | Workout F | Price 100.0       | 00             | , -            |               |
| Settle Date 06/18/13                                        | Par Am             | -              |                 | 00,000 RU |                   |                | Yield Be       | eta 1.00      |
| Settle Bate 00/10/13                                        | I di Airi          | ount 1         | .0 1111 ( 10,00 | 00,000 10 | ,,,,              |                | ricta be       | 1.00          |
| 1) Cash 2) Future                                           |                    |                |                 |           |                   |                |                |               |
| ■ Show Deferred ontracts                                    |                    |                |                 |           | dit Proxy Se      | curities       |                |               |
| Security                                                    |                    | Price          | Hdg Ratio       | # Fut     | Proxy             | Security       | C Factor       | Risk C        |
| SIBNEF 8 <sup>1</sup> 01/26/21                              |                    | 101.360        |                 |           | Ĭ                 |                |                | 2,264         |
| 11) RFTU3 2 RU FedBond Fu Sep13                             |                    | 100.00         | 0.84            | 838       | RFLB 6.9          | 08/03/16       | 1.0131         | 2.70          |
| 12) RFRU3 vr RU FedBond FutSep13                            |                    | 98.50          | 0.59            | 595       | RFLB 7 ½          |                | 1.0504         | 3.81          |
| 13) *RFPU3 oyr RU FedBond Fu Sep13                          |                    | 102.32         | 0.50            | 496       | RFLB 7 ½          |                | 1.0017         | 4.56          |
| 14) *RFIU3 10yr RU FedBond FuSep13                          |                    | 96.65          | 0.35            | 353       |                   | 01/25/23       | 1.0080         | 6.41          |
| 15) *OVRU 15y RU FedBond FutSep13                           |                    | 109.00         | 0.33            | 243       | RFLB 7.05         |                | 0.8653         | 9.30          |
|                                                             |                    | 109.00         | 0.24            | 243       | KFLD /.U5         | 01/19/28       | 0.0053         | 9.30          |
| <add here="" security=""></add>                             |                    |                |                 |           |                   |                |                |               |
| SIBNF = 8 ½ 01/26/21 Corp                                   | 99) F              | eedback        |                 |           | Fix               | ed Inco        | me Hedg        | e Ratios      |
| 101.12 /101.600 8.170/7.960                                 |                    | MICB@ 16       | 5:59            | 95) Buy   | 96                | Sell           |                | ettings -     |
| Trade 06/18/13 •••                                          | Workout [          |                |                 | Workout F |                   | 00             |                |               |
| Sett 06/18/13 ==                                            | Par Amo            | ount 1         | 0 MM ( 10,00    | 00,000 RU | B)                |                | Yield Be       | 1.00          |
| 1) Cash 2) Future                                           |                    |                |                 |           |                   |                |                |               |
|                                                             |                    |                |                 |           |                   |                |                |               |
| Security                                                    | Price              |                |                 | Hedge     | Amount            | Risk           | M.Dur          | Convexity     |
| SIBNEF 8 ½ 01/26/21                                         | 101.360            | 8.070          |                 | 20        |                   | 2.264          | 2.167          | .071          |
| 11) RFLB 6.1 07/17/13<br>12) RFLB 6.55 10/16/13             | 100.032<br>100.222 | 5.790<br>5.990 |                 |           | 2.90MM            | .076           | .306           | .001          |
| 13) RFLB 12 08/20/14                                        | 100.222            | 5.990<br>6.160 |                 |           | 2.90MM<br>.9.90MM | 1.138          | 1.030          | .004          |
| 14) RFLB 11.2 12/17/14                                      | 107.350            | 6.170          |                 |           | .5.94MM           | 1.420          | 1.290          | .030          |
| 15) RFLB 7.35 01/20/16                                      | 102.600            | 6.340          |                 |           | 9.73MM            | 2.326          | 2.204          | .073          |
| 16) RFLB 7.4 04/19/17                                       | 102.750            | 6.680          |                 |           | 6.87MM            | 3.294          | 3.171          | .139          |
| 17) RFLB 6.2 01/31/18                                       | 98.750             | 6.620          |                 |           | 5.98MM            | 3.787          | 3.749          | .190          |
| 18) RFLB 7 ½ 02/27/19                                       | 102.800            | 7.010          |                 |           | 4.95MM            | 4.571          | 4.356          | .257          |
| 19) RFLB 7.6 04/14/21                                       | 102.000            | 7.390          |                 |           | 3.93MM            | 5.759          | 5.583          | .420          |
| <b>20)</b> RFLB 7 01/25/23<br><b>21)</b> RFLB 7.05 01/19/28 | 97.550<br>94.500   | 7.490<br>7.830 |                 |           | 3.50MM<br>2.81MM  | 6.463<br>8.049 | 6.432<br>8.271 | .571<br>1.004 |
| <pre></pre> <pre><add here="" security=""></add></pre>      | 94.500             | 7.830          | .28             |           | 2.811111          | 0.049          | 8.2/1          | 1.004         |
| VAUG SECULIEV NELEZ                                         |                    |                |                 |           |                   |                |                |               |

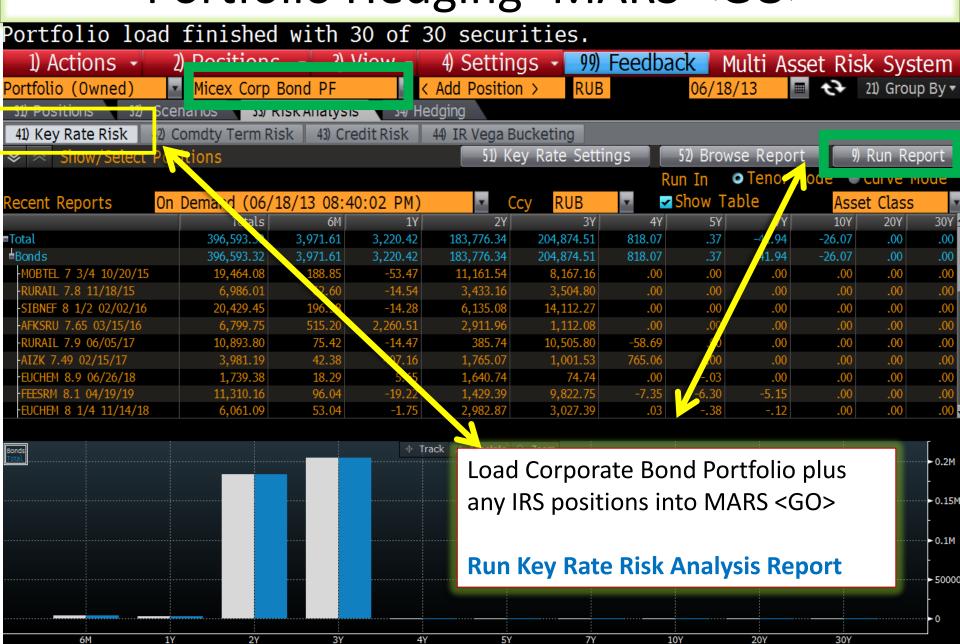

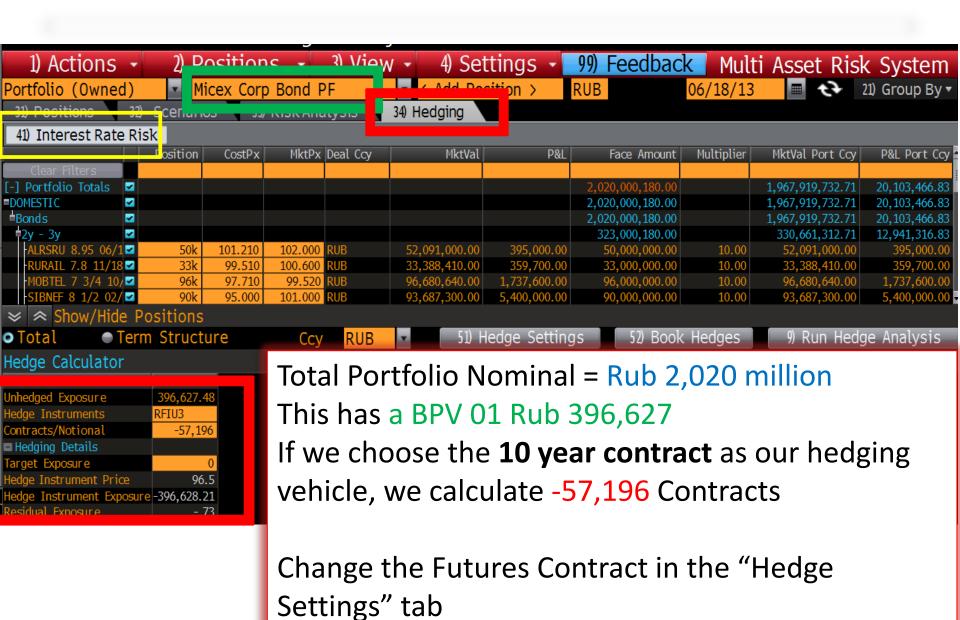

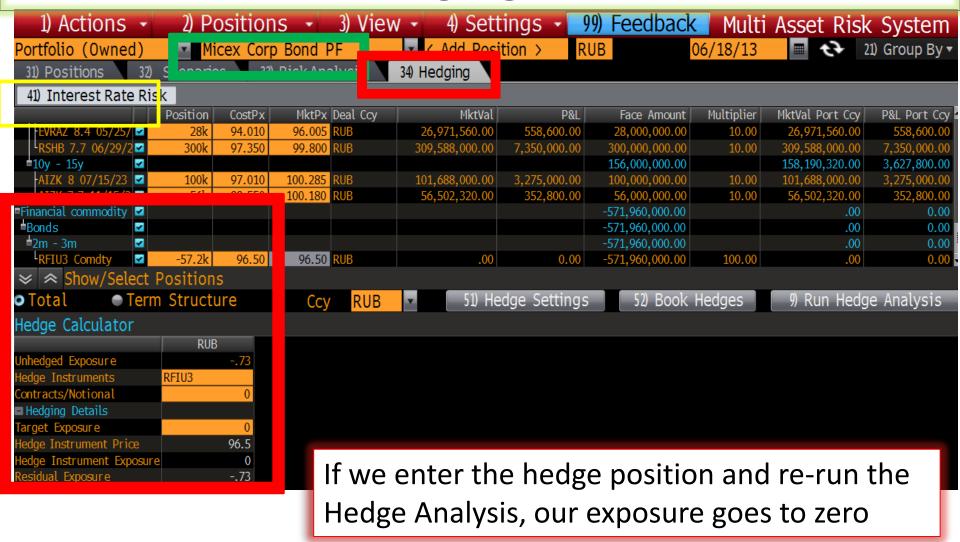

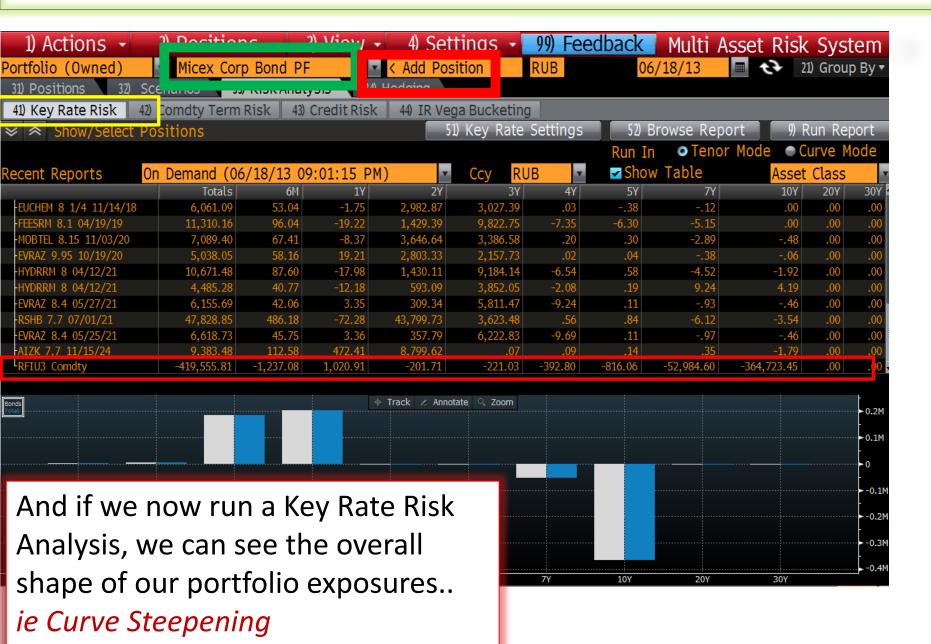

#### Calculating Changes in CTD <GO>

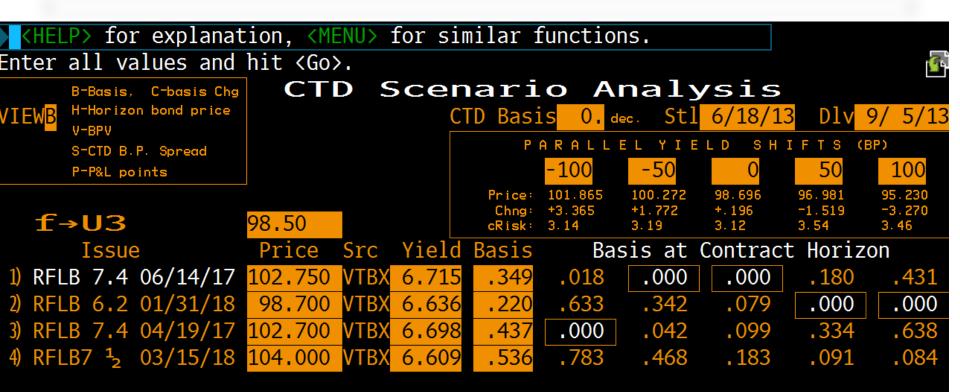

For Delivery on 5<sup>th</sup> September With the CTD basis converged at zero See how the cheapest to deliver bond changes (*ceteris paribus*)

#### Calculating Changes in CTD: Use CMS <GO>

101.783

4.43

4.63

-2.71

100.193

5.13

1.06

4.67

-.02

+.121

5.63

4.61

4.52

3.53

Implied repo rate at Horizon

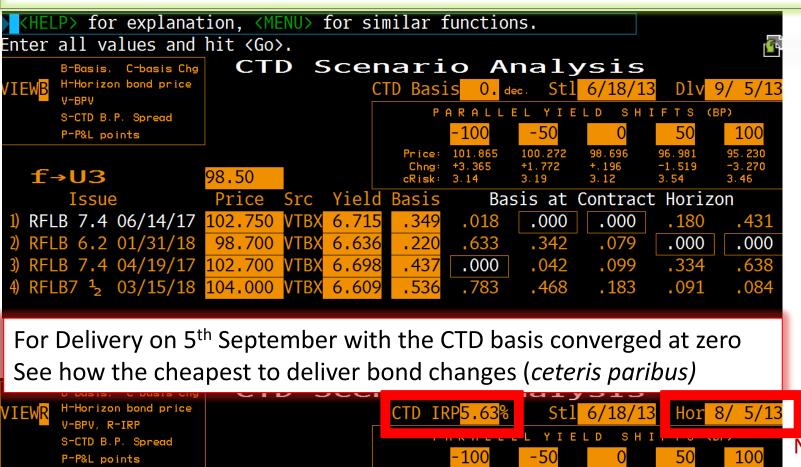

Yield Basis

.349

6.715

6.636

6.698

f→U3

4) RFLB7 <sup>1</sup><sub>3</sub>

Issue

1) RFLB 7.4 06/14/17

RFLB 6.2 01/31/18

RFLB 7.4 04/19/17

03/15/18

98.50

Price

102.750

98.700

102,700

104,000

Src

VTBX

VTBX

Note that we can change the horizon to a date before delivery

3.51

1.64

6.63

-.68

5.66

4.13

6.13

2.39

5.09

### Calculating Changes in CTD: Use CMS <GO>

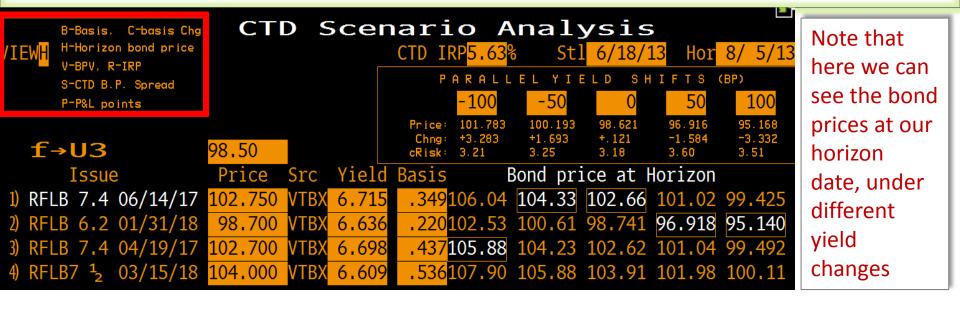

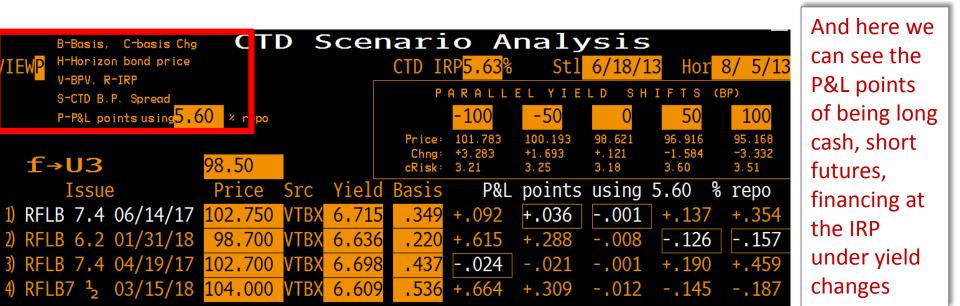

#### HCA <GO>

#### 

106.84 VTBX 58

n.a.

VTBX

IMPLIED REPO %

58

#### HBT <GO>

Hit {NUMBER} <Go> to view Historical Basis/Repo

2) RFLB7 01/25/23 6.66 3) RFLB 7.6 07/22 6.36

Soft nidel nm (1 mra)

|    | HISTORICA               |          | TABI | E       | Pg    | 1 of 1   |
|----|-------------------------|----------|------|---------|-------|----------|
| £9 | 10yr RU FedBond FuJun13 | 10910.00 |      | 4/12/13 |       |          |
|    | Cort Order DM (1 Mtv)   |          | DLV  | 6/ 5/13 | PERIC | DD D/W D |

| Security (          | QT OB | Price SRC    | Curr/ Avg/ Hi / Low | Curr/ Avg/ Hi / | Low |
|---------------------|-------|--------------|---------------------|-----------------|-----|
| 1) RFLB7 01/25/23 N | MC 21 | 103.450 VTBX | -lge -485 1.26 -lge | +lge 7615 +lge  | -10 |
|                     |       |              |                     |                 |     |

BASIS in dec.

2) RFLB 7.6 07/22 MC 21 109.250 VTBX -lge -505 1.75 -lge +lge 7532 +lge -15 3) RFLB 7.6 04/21 MC 21 107.700 VTBX -lge -507 .55 -lge +lge 7784 +lge 2.13

#### HCD <GO>

KHELP> for explanation, <MENU> for similar functions.

Enter all values and hit <Go>.

#### HISTORICAL CHEAPEST-TO-DELIVER

**£9M3** 10yr RU FedBond FuJun13

Period D Daily, Weekly using VTBX cls prices, mid

| Trade   |         | "Chea      | pest"           | 2nd Cheap  | est  | 3rd Cheapest |      |  |
|---------|---------|------------|-----------------|------------|------|--------------|------|--|
| Date    | Price   | Sec        | Price Repo      | Sec        | Repo | Sec          | Repo |  |
| 5/14/13 | 10910.0 | 7.6 04/14/ | 21 107.700 +lge | 7 01/25/23 | +lge | 7.6 07/20/22 | +lge |  |
| 5/13/13 | 108.85  | 7.6 04/14/ | 21 107.550 3.11 | 7 01/25/23 | -5.0 | 7.6 07/20/22 | -15  |  |
| 5/10/13 | 109.50  | 7.6 04/14/ | 21 108.300 2.13 | 7 01/25/23 | -10  | 7.6 07/20/22 | -15  |  |
| 5/ 8/13 | 109.85  | 7.6 04/14/ | 21 108.300 6.62 | 7 01/25/23 | -4.8 | 7.6 07/20/22 | -9.6 |  |
| 5/ 7/13 | 109.75  | 7.6 04/14/ | 21 108.300 5.49 | 7 01/25/23 | -5.5 | 7.6 07/20/22 | -10  |  |
| 5/ 6/13 | 109.80  | 7.6 04/14/ | 21 108.350 5.53 | 7 01/25/23 | -4.6 | 7.6 07/20/22 | -7.4 |  |
| 5/ 3/13 | 109.50  | 7.6 04/14/ | 21 108.200 4.20 | 7 01/25/23 | -3.9 | 7.6 07/20/22 | -7.1 |  |
| 5/ 2/13 | 109.45  | 7.6 04/14/ | 21 108.200 3.78 | 7 01/25/23 | -4.1 | 7.6 07/20/22 | -7.2 |  |
| 4/30/13 | 109.55  | 7.6 04/14/ | 21 108.200 4.89 | 7 01/25/23 | -2.6 | 7.6 07/20/22 | -5.5 |  |
| 4/29/13 | 109.50  | 7.6 04/14/ | 21 108.150 4.96 | 7 01/25/23 | 45   | 7.6 07/20/22 | -3.4 |  |
| 4/26/13 | 109.30  | 7.6 04/14/ | 21 107.850 6.00 | 7 01/25/23 | 3.20 | 7.6 07/20/22 | 96   |  |
| 4/25/13 | 109.15  | 7.6 04/14/ | 21 107.850 4.81 | 7 01/25/23 | 2.94 | 7.6 07/20/22 | -1.6 |  |

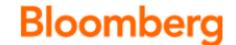

# Understanding and Using Ruble Government Bond Futures

MOSCOW EXCHANGE SEMINAR

Date: xx June 2013 Venue: Moscow Exchange

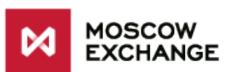

**Bloomberg** 

For more information please contact: Vadim Zakroyschikov at MICEX Timothy Murphy at Bloomberg